### **SOME TECHNIQUES FOR STRUCTURE \_ FACTOR CALCULATIONS**

BY S. RAMASESHAN AND R. V. G. SUNDARA RAO

(Department of Physics, Indian Institute of Science, Bangalore-3)

Received November 6, 1956

#### ABSTRACT

Although the computations involved in crystal structure analysis by X-ray methods are very well known, certain procedural techniques in effecting the same have been found to economise both time and effort. In this paper, some of the techniques for calculating two and three dimensional structure factors are described.

The computational work involved in crystal structure analysis by X-ray methods consists in the main two types of calculations. Given a set of Fourier co-efficients, called the structure factors, the electron density  $\rho$  (x, y, z) in the unit cell is obtained by the sum:

The other type of calculation involved is as follows: Given the fractional coordinates  $(x_i, y_i, z_i)$  of the various atoms in the unit cell, the structure factor  $F_{\text{att}}$ for the reflection from the plane *(hkl)* is computed from the formula

### INTRODUCTION

where *i* runs over all the atoms in the unit cell and the atom is situated at  $(x_i, y_i, z_i)$ . While Equation (2) is the most general form for a centrosymmetric structure, it often reduces to one or other of the following forms (or forms similar to these):—

$$
\rho_{(a\mu z)} = \frac{1}{V} \int_{A} \int_{-\infty}^{\infty} \int F_{\mathbf{a}k\mathbf{l}} \cos \left\{ 2\pi (hx + ky + Iz) + a_{\mathbf{a}k\mathbf{l}} \right\} \tag{1}
$$

Without any loss of generality, we confine ourselves to centrosymmetric structures only. The phase  $\pm$  of the Fourier coefficients is then implied in the definition of structure factor.

$$
F_{\lambda kl} = \sum_i f_i \cos 2\pi (hx_i + ky_i + Iz_i)
$$
 (2)

$$
F_{\lambda kl} = \sum_{i} f_i \, \mathop{\mathrm{cos}}_{\sin} \, 2\pi \, (hx_i + ky_i) \, \mathop{\mathrm{cos}}_{\sin} \, 2\pi \, lz_i \tag{2 \, a}
$$

$$
F_{\lambda kl} = \sum_{i} f_i \, \mathop{\cos}_{\sin} 2\pi h x_i \, \mathop{\cos}_{\sin} 2\pi k y_i \, \mathop{\cos}_{\sin} 2\pi l z_i \qquad \qquad (2 \, b)
$$

Since most of the work is done using two dimensional projections the more important forms of (2) are:— 34

*Some Techniques for Structure Factor Calculations* <sup>35</sup>

The magnitude of the work is often considerable, depending on the number of atoms in the unit cell and the number of reflections observed. To calculate the trigonometric factors in the above formulæ various machines are in use such as the **I.B.M.** and the Hollerith machines of the digital variety and the S-FAC<sup>1</sup> of the analogue type, existing in Professor Pepinsky's laboratory. Many other mechanical devices of a more modest type have also been designed by various workers to do the same. Numerical tables listing the values of cosine or sine for values of *x* from 0 to 1.00 divided into suitable equal parts and *h* running from 0 to about 30 have been published by Buerger<sup>2</sup> and others. Pepinsky and his co-workers devised an elegant table<sup>3</sup> for calculating the trigonon etric factors of the type

$$
F_{\lambda k0} = \sum_{i} f_i \, \, \frac{\cos}{\sin} \, 2\pi \, (hx_i + ky_i) \tag{2 c}
$$

$$
F_{\lambda k0} = \sum_{i} f_i \sin 2\pi h x_i \sin 2\pi k y_i \tag{2 d}
$$

Before proceeding further, it is necessary to explain how the table, reproduced below (Table I), is constructed. Putting  $\cos 2\pi hx = \cos 2\pi \theta$ , the interval of (0-1)

for  $\theta$  completes ore full cycle for the argument of the cosine. This interval is divided into 100 equal parts and the cosine for each is tabulated in the first horizontal row (Row 1, Table 1). Similarly taking cos  $2\pi ky = \cos 2\pi\phi$  the value of cos  $2\pi\phi$  for values of  $\phi$  at intervals of 1/100 is tabulated in the first vertical column (Column 1, Table I). The product cos  $2\pi hx \cos 2\pi ky$  for any  $hx = \theta$ and  $ky = \phi$  is then evaluated and written at the intersection of the respective values of  $\theta$  and  $\phi$  in the Table. Remembering that

$$
\pm \int_{\sin}^{\cos} 2\pi h x_i \int_{\sin}^{\cos} 2\pi k y_i
$$
 (2 e)

$$
\pm \quad \stackrel{\text{cos}}{\sin} 2\pi h x_i \stackrel{\text{sin}}{\cos} 2\pi k y_i \tag{2.1}
$$

During the course of our work, it was found that this table can be extended in its use, by adopting certain procedural techniques to economise the labour involved. These methods are described below.

## **COMPUTATIONAL METHODS**

$$
\cos 2\pi\theta = -\cos 2\pi (\theta + \frac{1}{2}) = +\cos 2\pi (\theta + 1)
$$

we can easily see that if  $\theta$  lies between  $\cdot$  25 and  $\cdot$  75 the value of the cosire is negative and at all other places it is positive. A simple colour code is adopted in the table to indicate this. The argument *hx* in intervals of •01 is typed in four rows (Table **I** C) with the first and the fourth rows in black type ard the second and the third rows in red. (Here the second and the third rows are printed in bold face.) If  $\theta$  is in red, the value of the cosine is negative and if in black, it is positive. In evaluating cos  $2\pi hx \cdot \cos 2\pi ky$  therefore, if both the arguments agree in colour, the product is positive and if they disagree, the product is negative. Remembering this colour code, one can therefore find out all such products from Table **I.**  In practice, the argument  $\phi$  is typed in four vertical columns, the middle columns

**4;** 

— C :Jr

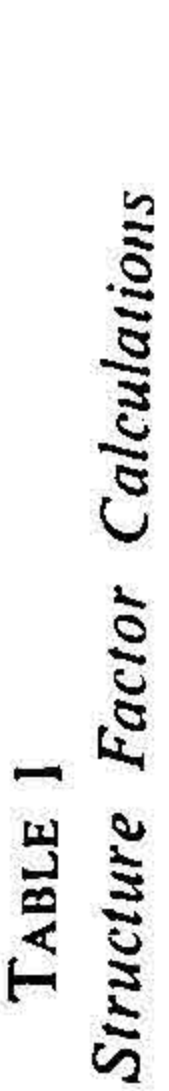

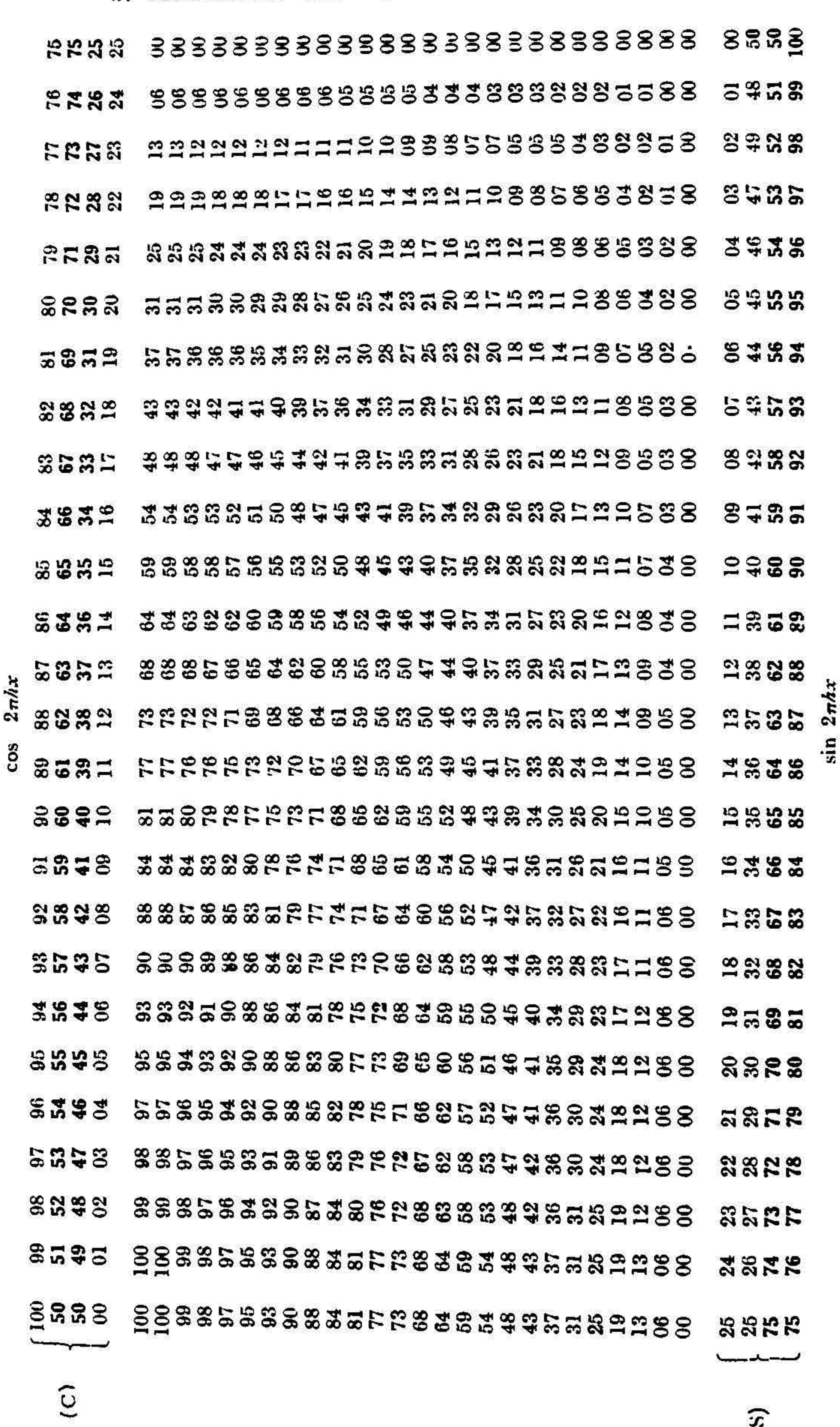

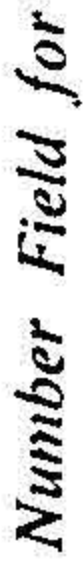

 $\mathbf{r}$ 

**Marinezi** 

[printed in bold face in Table II *(a)]* being actually typed in red, on a small strip of the same size as shown in Table II  $(a)$  and II  $(b)$ . If it is desired to calcualte  $-\cos 2\pi hx \cos 2\pi ky$ , the colours in the above strip, Table II, are interchanged. Actually a single strip with the four columns typed on both sides, one side having the outer columns in black and the other side having the outer columns in red serve to represent  $ky = \phi$  for  $+ \cos 2\pi ky$  and  $- \cos 2\pi ky$  respectively. Likewise to evaluate  $\pm \sin 2\pi \theta \sin 2\pi ky$  another strip with the columns as arranged in Table 11 *(c)* and **<sup>11</sup>** *(d)* is preprared with the bold face as indicated in the above tables. When evaluating sin  $2\pi\theta\sin 2\pi\phi$  the horizontal rows marked (S) in Table I are used.

| $+cos$<br>(a) |    |    | $+ \sin$<br>(b)   |     |    |    |    | $-cos$<br>$\epsilon$ |     |    |    |    | $-\sin$<br>(d) |    |    |    |
|---------------|----|----|-------------------|-----|----|----|----|----------------------|-----|----|----|----|----------------|----|----|----|
|               |    |    |                   |     |    |    |    |                      |     |    |    |    |                |    |    |    |
| 100           | 50 | 50 | $\boldsymbol{00}$ | 75  | 75 | 25 | 25 |                      | 100 | 50 | 50 | 00 | 75             | 75 | 25 | 25 |
| 99            | 51 | 49 | 01                | 76  | 74 | 26 | 24 |                      | 99  | 51 | 49 | 01 | 76             | 74 | 26 | 24 |
| 98            | 52 | 48 | 02                | 77  | 73 | 27 | 23 |                      | 98  | 52 | 48 | 02 | 77             | 73 | 27 | 23 |
| 97            | 53 | 47 | 03                | 78  | 72 | 28 | 22 |                      | 97  | 53 | 47 | 03 | 78             | 72 | 28 | 22 |
| 96            | 54 | 46 | 04                | 79  | 71 | 29 | 21 |                      | 96  | 54 | 46 | 04 | 79             | 71 | 29 | 21 |
| 95            | 55 | 45 | 05                | 80  | 70 | 30 | 20 |                      | 95  | 55 | 4õ | 05 | 80             | 70 | 30 | 20 |
| 94            | 56 | 44 | 06                | 81  | 69 | 31 | 19 |                      | 94  | 56 | 44 | 06 | 81             | 69 | 31 | 19 |
| 93            | 57 | 43 | 07                | 82  | 68 | 32 | 18 |                      | 93  | 57 | 43 | 07 | 82             | 68 | 32 | 18 |
| 92            | 58 | 42 | 08                | 83  | 67 | 33 | 17 |                      | 92  | 58 | 42 | 08 | 83             | 67 | 33 | 17 |
| 91            | 59 | 41 | 09                | 84  | 66 | 34 | 16 |                      | 91  | 59 | 41 | 09 | 84             | 66 | 34 | 16 |
| 90            | 60 | 40 | 10                | 85  | 65 | 35 | 15 |                      | 90  | 60 | 40 | 10 | 85             | 65 | 35 | 15 |
| 89            | 61 | 39 | 11                | 86  | 64 | 36 | 14 |                      | 89  | 61 | 39 | 11 | 86             | 64 | 36 | 14 |
| 88            | 62 | 38 | 12                | 87  | 23 | 37 | 13 |                      | 88  | 62 | 38 | 12 | 87             | 63 | 37 | 13 |
| 67            | 63 | 37 | 13                | 88  | 62 | 38 | 12 |                      | 87  | 63 | 37 | 13 | 88             | 62 | 38 | 12 |
| 86            | 64 | 36 | 14                | 89  | 61 | 39 | 11 |                      | 86  | 64 | 36 | 14 | 89             | 61 | 39 | 11 |
| 85            | 65 | 35 | 15                | 90  | 60 | 40 | 10 |                      | 85  | 65 | 35 | 15 | 90             | 60 | 40 | 10 |
| 84            | 66 | 34 | 16                | 91  | 59 | 41 | 09 |                      | 84  | 66 | 34 | 16 | 91             | 59 | 41 | 09 |
| 83            | 67 | 33 | 17                | 92  | 58 | 42 | 08 |                      | 83  | 67 | 33 | 17 | 92             | 58 | 42 | 08 |
| 82            | 68 | 32 | 18                | 93  | 57 | 43 | 07 |                      | 82  | 68 | 32 | 18 | 93             | 57 | 43 | 07 |
| 81            | 69 | 31 | 19                | 94  | 56 | 44 | 06 |                      | 81  | 69 | 31 | 19 | 94             | 56 | 44 | 06 |
| 80            | 70 | 30 | 20                | 95  | 55 | 45 | 05 |                      | 80  | 70 | 30 | 20 | 95             | 55 | 45 | 05 |
| 79            | 71 | 29 | 21                | 96  | 54 | 46 | 04 |                      | 79  | 71 | 29 | 21 | 96             | 54 | 46 | 04 |
| 78            | 72 | 28 | 22                | 97  | 53 | 47 | 03 | ţ.                   | 78  | 72 | 28 | 22 | 97             | 53 | 47 | 03 |
| 77            | 73 | 27 | 23                | 98  | 52 | 48 | 02 |                      | 77  | 73 | 27 | 23 | 98             | 52 | 48 | 02 |
| 76            | 74 | 26 | 24                | 99  | 51 | 49 | 01 |                      | 76  | 74 | 26 | 24 | 99             | 51 | 49 | 01 |
| 75            | 75 | 25 | 25                | 100 | 50 | 50 | 00 |                      | 75  | 75 | 25 | 25 | 100            | 50 | 50 | 00 |

**TABLE 11** 

The mode of evaluating any product is thus obvious. To illustrate the method the following example is given. For the sake of simplicity, two dimensional data are taken up and we shall assume that it is desired to evaluate the structure factors of the type  $hk0$ , for a fixed  $h$ ,  $(h = 3$  say) and a running  $k$ . Let us suppose that *h* and *k* run from 0 to 10 and the trigonometric factor in  $F_{kkl}$  is of the type cos  $2\pi hx_i$  cos  $2\pi ky_i$ . Let  $x = 12$  and  $y = 15$ . The following Table III is prepared. **in** evaluating h.v it is obvious that only the non-integral portion of *hx*  or ky need be taken. Thus hx for  $h = 9$  and  $x = -12$  is actually  $-1.08$ . But cos  $2\pi$  = (1.08) cos  $2\pi$  (.08).

**,41C** 

**38** 

**TABLE 111** 

| $\mathcal{D}^{\prime}$ | $x = -12$ $h \text{ or } k$ $y = -15$<br>$h \text{ or } k$ |            |                  |    |
|------------------------|------------------------------------------------------------|------------|------------------|----|
|                        | $\boldsymbol{0}$                                           | $\bf{0}$   | $\boldsymbol{0}$ |    |
|                        | $\mathbf{I}$                                               | 12         | 15               |    |
|                        | $\overline{2}$                                             | 24         | 30               |    |
|                        | $\mathbf{3}$                                               | 36         | 45               |    |
| 53                     | 4                                                          | 48         | 60               | ī. |
|                        | 5                                                          | 60         | 75               |    |
|                        | 6                                                          | 72         | 90               |    |
| $\frac{1}{2}$          | $\overline{\mathcal{I}}$                                   | 84         | 05               |    |
|                        | 8                                                          | 96         | 20               |    |
| $\Delta\beta$          | 9                                                          | ${\bf 08}$ | 35               |    |
|                        | 10                                                         | 20         | 50               |    |

The strip [Table II (a)] is placed at  $\cdot$ 36 in the horizontal row and values of cos  $2\pi$  (3x) cos  $2\pi ky$  are read off by noting the value against 0,  $\cdot 15$ ,  $\cdot 30$ , etc., on the vertical strip. The proper sign is to be attached by following the colour code: thus cos  $2\pi$  ( $\cdot$ 36) cos  $2\pi$  ( $\cdot$ 15) is negative, equal to  $\cdot$ 37 while cos  $2\pi$  ( $\cdot$ 36) cos  $2\pi$  ( $\cdot$ 60) is positive equal to  $\cdot$  52 because  $\cdot$  36 is in red,  $\cdot$  15 is in black and  $\cdot$  60 is in red. It is found that preparing an initial table for every atom with co-ordinates  $(x_i, y_i, z_i)$  of the values of  $hx_i$  and  $ky_i$  as in Table III is quite expeditious in later work. Often one has to separate, say, the even and odd  $h$ 's and  $k$ 's. The odd ones may be marked off in the coloured pencil so that one can readily identify the required type of *h* or *k.* 

**This table** is devised for the evaluation of products. It is often customary to evaluate cos  $2\pi (hx_i + ky_i)$  by using a different machine or by expanding the expression and writing it down as the sum of the products of cosines and sines. The purpose of this paper is to show that Table I can be used for calculating any type of structure factor for two or three dimensional work. In fact, with the procedure outlined in what follows, this table is found to be much more expedient for **the**  evaluation of the factors of the type  $\cos 2\pi (hx_i + ky_i + Iz_i)$ . The procedure given below is with the aid of the Marchant calculating machine; but it can be adopted for any other standard calculating machine.

(1) *Calculation of the Type cos*  $2 \pi (hx_1 + ky_4)$ : For the sake of simplicity, two dimensional data is taken up first. We shall assume that *h* is constant and *<sup>k</sup>*is the running index. The machine is operated in the " stop " position so that the carriage does not move. First, the non-integral portion of  $hx_i$  is punched into the machine. Then the value of  $y_i$  is locked in the panel of the machi ie. Then by repeated pu ching on the addition  $(+)$  key, one gets the value of  $(hx_i + y_i)$ ,  $(hx_i + 2y_i)$ , etc. Taking the non-integral portion of the same, one can directly read off the value of the cosine front the very first row of Table 1. After a little practice, one usually remembers the first row, so that with each punching of the *ky,* value one can write down the value of the cosine itself, even without referring to the table. After exhausting all  $ky_i$ , the machine is cleared, the rext value of  $hx$ , *i.e.*,  $(h + 1)$  x is put in and the process repeated, till all the h's are completed. The same procedure is adopted for all the atoms in the unit cell, or as done in practice, for the asymmetric unit.

*(2) Type cos*  $2 \pi (hx_i + ky_i + lz_i)$ : It is easy to see that the above process caa be extended without difficulty to the three dimensional structure factors. All that is necessary is to keep two of the indices constant and use the third as the running index, a procedure which she old be ad opted in any computation. Hence taking the *I* index as the running index, the value of  $(hx_i + ky_i)$  is punched into the machine and then for getting  $(hx_i + ky_i + lz_i)$  assuming O to L the maximum value  $l$ , the procedure is the same as in case (1).

If it is desired to calculate sin  $2 \pi (hx_i + ky_i + Iz_i)$  the procedure is similar using of coarse the horizontal rows (S).

(3) *Type*  $\frac{\cos 2\pi h x_i}{\sin 2\pi k y_i}$   $\frac{\cos 2\pi k y_i}{\sin 2\pi l z_i}$ : A trigonometric product of this type can be calculated in many ways. But in practice we found the following as ultimately less time-consuming. Every product of the above type can be written as the sum of four cosines or sines. Thus for example

Hence the procedure is only a slight variatio i of the one in case (2). This leaves as with only four additions ultimately which is far simpler in operation than multiplications every time.

cos A cos B cos C

$$
= \frac{1}{4} [\cos (A + B + C) + \cos (A + B - C) + \cos (A - B + C)]
$$

A variation for this case, values of cos  $2\pi hx_i$ , cos  $2\pi ky_i$ , from the first row of Table I which may sometimes be found easier, is to list the  $\cos 2\pi l z_i$  for all the values of *h*, *k* and *l* separately and then effect the multiplication.

# **40 S. RAMASESHAN AND R. V. G. SUNDARA RAO**

# **REFERENCES**

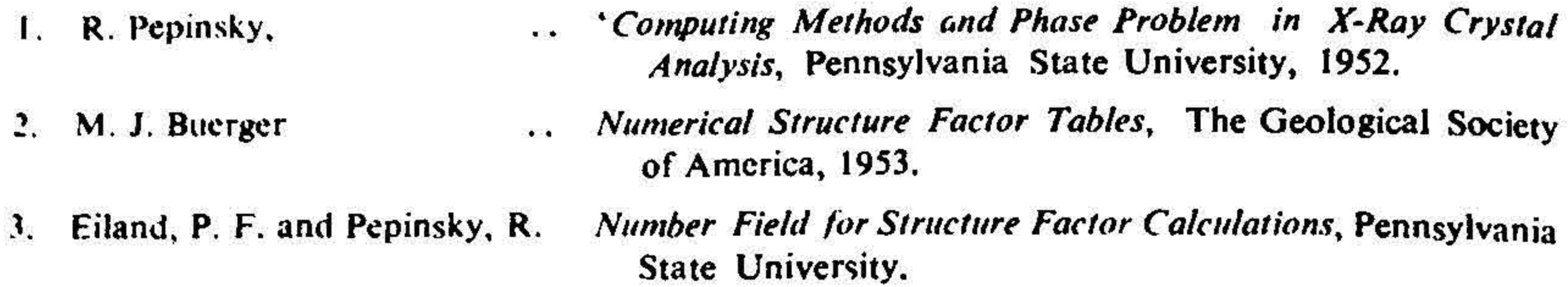